**UNIVERSIDADE TECNOLÓGICA FEDERAL DO PARANÁ DEPARTAMENTO DE ENGENHARIA MECÂNICA ENGENHARIA MECÂNICA**

**HAROLDO FERNANDES NETO**

# **ANÁLISE DE PARÂMETROS E EFICIÊNCIA DE CORTE PARA CONFIGURAÇÃO INICIAL DE UMA MÁQUINA A LASER**

**TRABALHO DE CONCLUSÃO DE CURSO**

**PONTA GROSSA 2019**

# **HAROLDO FERNANDES NETO**

# **ANÁLISE DE PARÂMETROS E EFICIÊNCIA DE CORTE PARA CONFIGURAÇÃO INICIAL DE UMA MÁQUINA A LASER**

Trabalho de Conclusão de Curso apresentado como requisito parcial à obtenção do título de Bacharel em Engenharia Mecânica, do departamento de mecânica, da Universidade Tecnológica Federal do Paraná.

Orientador: Prof. Dr. Marcelo Vasconcelos de Carvalho

**PONTA GROSSA 2019**

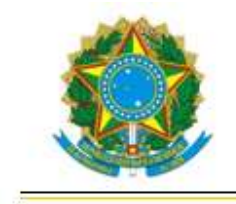

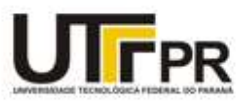

# **TERMO DE APROVAÇÃO**

# ANÁLISE DE PARÂMETROS E EFICIÊNCIA DE CORTE PARA CONFIGURAÇÃO INICIAL DE UMA MÁQUINA A LASER

por

# HAROLDO FERNANDES NETO

Este Trabalho de Conclusão de Curso foi apresentado em 5 de dezembro de 2019 como requisito parcial para a obtenção do título de Bacharel em Engenharia Mecânica. O candidato foi arguido pela Banca Examinadora composta pelos professores abaixo assinados. Após deliberação, a Banca Examinadora considerou o trabalho aprovado.

> Prof. Dr.Marcelo Vasconcelos de Carvalho Orientador

> > Prof. Dr.Murilo Sérgio Lamana Membro Titular

Prof. Me.Ruimar Rubens de Gouveia Membro Titular

Prof.Dr. Marcos Eduardo Soares Prof. Dr. Marcelo Vasconcelos de

Carvalho Responsável pelos TCC Coordenador do Curso

– O Termo de Aprovação assinado encontra-se na Coordenação do Curso –

# **AGRADECIMENTOS**

A todos que colaboraram para a conclusão deste trabalho e para a minha formação.

Em especial aos meus pais, Regina e Haroldo, por sempre me acompanharem durante esta jornada.

A minha irmã, Mayara, por estar sempre disponível nos meus momentos de dificuldade.

A todos os professores da UTFPR, especialmente ao meu orientador Prof. Dr. Marcelo Vasconcelos de Carvalho, por me auxiliar na realização deste trabalho.

Enfim, a todas as pessoas que me ajudaram para a realização deste trabalho.

# **RESUMO**

FERNANDES NETO, Haroldo. **ANÁLISE DE PARÂMETROS E EFICIÊNCIA DE CORTE PARA CONFIGURAÇÃO INICIAL DE UMA MÁQUINA A LASER.** 2019. 41 f. Trabalho de Conclusão de Curso, Bacharelado em Engenharia Mecânica - Universidade Tecnológica Federal do Paraná. Ponta Grossa, 2019.

Os processos de fabricação estão em constante evolução e um destes processos está evoluindo rapidamente, que é o corte por laser. Este trabalho consiste em analisar parâmetros como o ajuste focal, o sistema de exaustão e a potência e relacionar com a eficiência do corte a laser. Para o sistema de exaustão, foi analisado se a fumaça gerada no corte de MDF interferia no corte. O funcionamento do potenciômetro foi analisado, bem como a relação da potência com o corte de materiais. E por fim, a análise do foco, se este estava devidamente ajustado. No final dos testes, pode-se observar que a fumaça acumulada interfere no corte a laser, o potenciômetro estava funcionando e o foco estava desajustado. Também foram obtidas informações sobre a relação da potência e a modificação da altura da mesa.

**Palavras-chave:** Laser. Parâmetros. Exaustão. Foco. Potência.

# **ABSTRACT**

FERNANDES NETO, Haroldo. **PARAMETER ANALYSIS AND CUTTING EFFICIENCY FOR INITIAL CONFIGURATION OF A LASER MACHINE.** 2019. 41 f. Work of Conclusion Course, Graduation in Mechanical Engineering – Federal Tecnology University – Paraná. Ponta Grossa, 2019.

Manufacturing processes are constantly developing and one of these processes is developing rapidly, which is laser cutting. This research consists of analyzing parameters such as focal adjustment, exhaust system and power and relating to the efficiency of laser cutting. For the exhaust system, it was analyzed if the smoke generated in the MDF cut interfered with the cut. The potentiometer analysis was performed, as well as the relation between power and material cutting. And finally, the focus analysis, if it was properly adjusted. At the end of the tests, it can be observed that the accumulated smoke interferes with the laser cutting, the potentiometer was working and the focus was out of alignment. Information was also obtained on the potency ratio and the modification of the table height.

**KEYWORDS:** Laser. Parameters. Exhaust. Focus. Power.

# **LISTA DE FIGURAS**

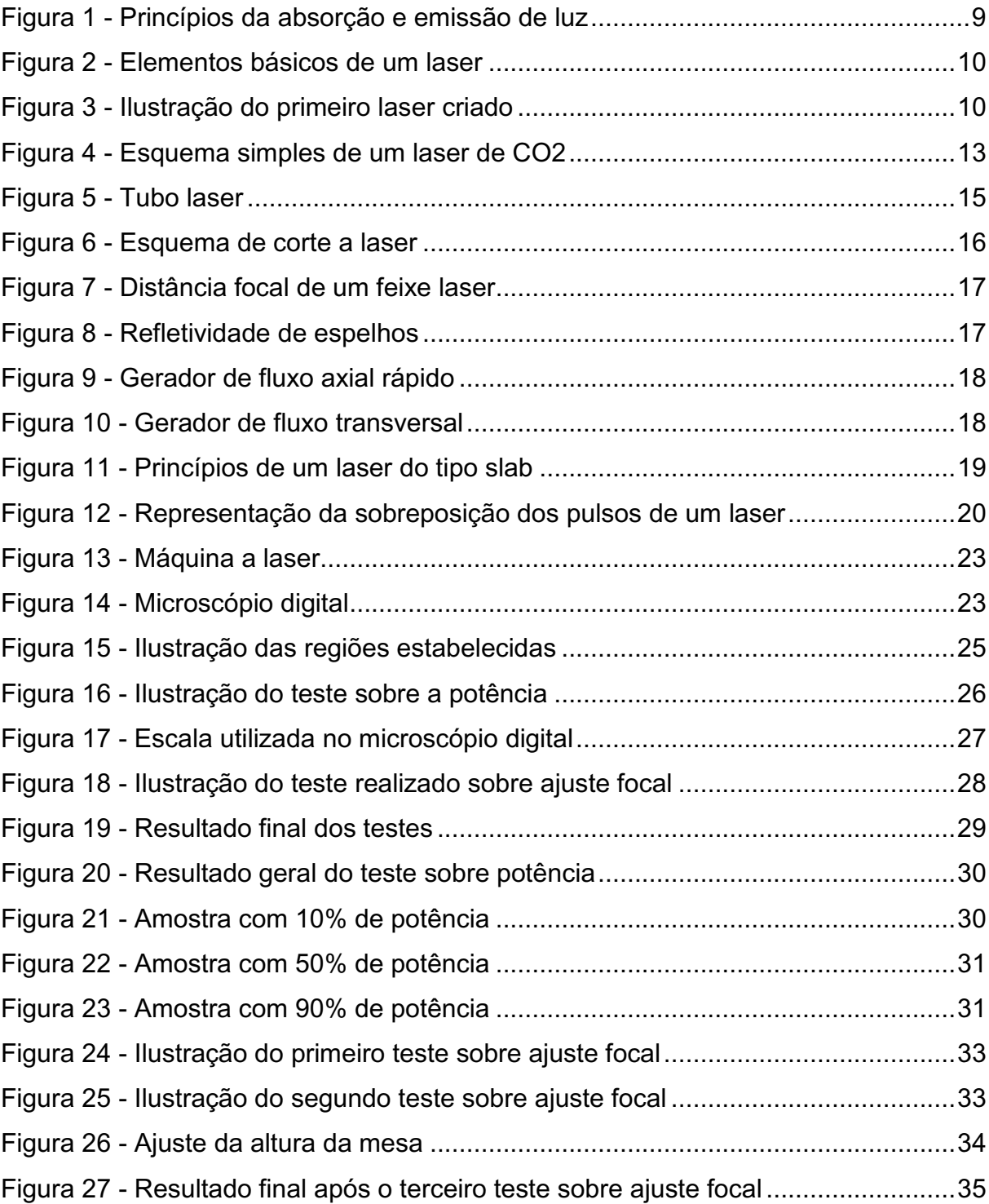

# **LISTA DE TABELAS**

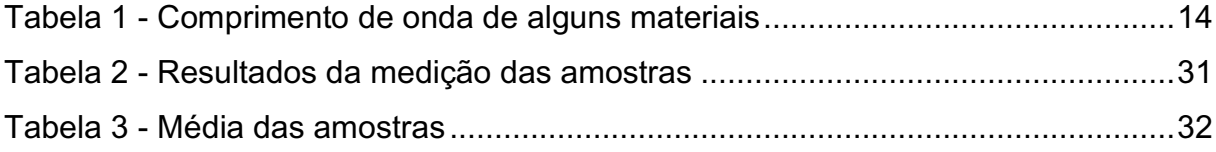

# **SUMÁRIO**

<span id="page-8-0"></span>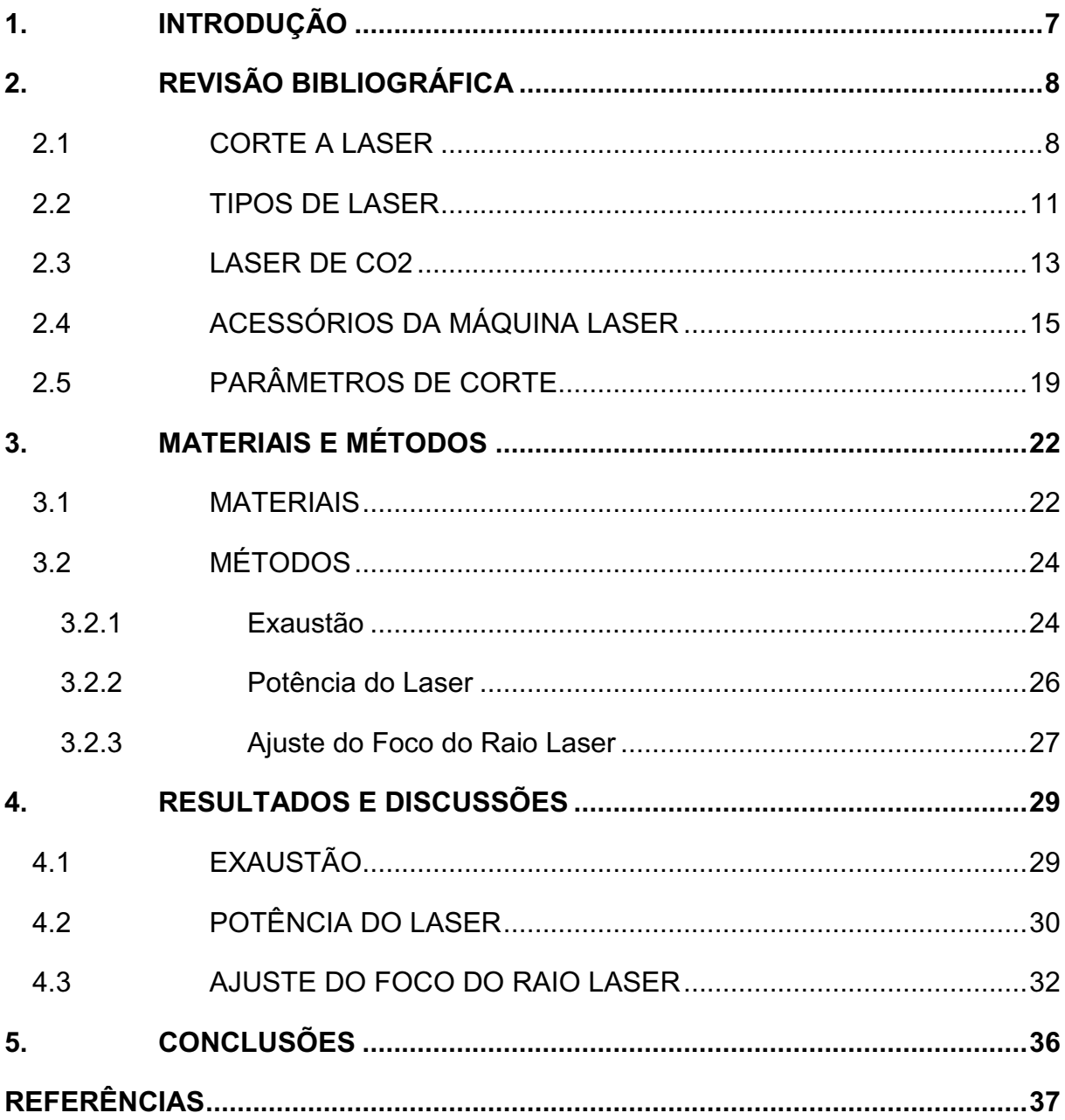

### **1. INTRODUÇÃO**

Com a evolução dos processos de fabricação de peças, originou-se um novo processo utilizando o laser como ferramenta de trabalho.

O laser é uma ferramenta eficaz e versátil, sendo utilizado em muitas áreas, uma delas é para realizar corte, pois permite a total desintegração do material a ser usinado, por isso as máquinas laser possuem vantagens em relação a outros processos. (BRAGANÇA, 2013)

A utilização do laser na indústria originou-se nos anos 70 e vem crescendo até hoje, com um forte desenvolvimento, principalmente no uso para o corte de chapas. É estimado que 60% das aplicações industriais do laser são para a realização de corte. (FARO, 2006)

As principais vantagens do corte a laser são: (DIAS, 2015)

- Elevada precisão;
- Excelente qualidade da superfície cortada;
- Baixos níveis de deformação, emissões de fumos e ruídos;
- Zona termicamente afetada (ZTA) reduzida;
- Velocidade de corte elevada;
- Versatilidade em função da variedade de materiais;
- Corte de figuras geométricas complexas com 2D ou 3D.

Atualmente existem variados tipos de laser, podendo ser classificados de acordo com a potência, de alguns mW até dezenas de kW, também podem ser classificados com a frequência da radiação, ultravioleta, visível e infravermelho, e ainda podem ser classificadas em relação ao tipo de meio ativo, sólido, líquido ou gasoso. (BRAGANÇA, 2013)

Este trabalho tem por objetivo analisar três características de uma máquina de corte a laser. A primeira análise foi do sistema de exaustão, se a fumaça influencia no corte a laser de chapas. A segunda análise foi se o feixe laser apresenta o melhor ajuste focal. E por último, o potenciômetro, se está funcionando adequadamente.

Com estes testes realizados serão obtidas informações para melhorar o uso da máquina para o corte a laser. Essas informações são importantes para ajudar os alunos da própria universidade, os alunos que fazem parte de projetos ou realizam trabalhos de iniciação científica.

# <span id="page-10-0"></span>**2. REVISÃO BIBLIOGRÁFICA**

O laser é uma sigla que significa light amplification by stimulated emission of radiation, ou seja, amplificação da luz por emissão estimulada de radiação, sigla usada em artigo pela primeira vez por Gordon Gould em 1959. O laser tem diversas aplicações, na área médica, em cirurgias, como anti-inflamatório e analgésico; comerciais, na comunicação por fibra ótica, leitores de código de barras; área bélica, em miras laser, armas de energia dirigida; industriais, no corte a laser e medições; e até sendo usado em nosso dia-a-dia, em aparelhos de CD, DVD e Blu-Ray.

### <span id="page-10-1"></span>2.1 CORTE A LASER

Hoje o corte a laser está cada vez mais sendo usado nas indústrias e universidades para fabricação e gravação de peças, pois é um método onde pode-se usar variados materiais, obtendo peças com geometrias complexas e com tolerância dimensional rigorosa. Com o laser é possível cortar variados materiais, como madeiras, vidro, polímeros, metais, têxteis. (DIAS, 2015)

Antes da criação do laser, estudiosos estudavam como a luz se comporta. Em 1704, Isaac Newton caracterizou a luz como uma corrente de partículas. Em 1803 os cientistas determinaram o comportamento ondulatório da luz a partir da experiência de Thomas Young com a experiência da dupla fenda e com a descoberta da polaridade da luz. A teoria do eletromagnetismo de Maxwell explicou a luz como sendo vibrações de um campo eletromagnético por causa de oscilações de partículas carregadas. Na virada do século XX, uma teoria sobre o corpo negro tendo energia infinita colocou dúvidas sobre o trabalho de Maxwell, porém Max Planck explicou esta questão com os conceitos de mecânica quântica. Einstein propôs que a luz é composta por partículas individuais e que possuem uma quantidade discreta de energia chamada fóton. (FARO, 2006)

Revendo um pouco de física atômica, os átomos possuem um núcleo formado por prótons e nêutrons e está rodeado por elétrons que estão na nuvem eletrônica. Quando os elétrons de qualquer substância recebem energia, eles procuram novas posições de forma a ficarem em equilíbrio, isto é, os elétrons passam para uma órbita superior com maior energia, este efeito é chamado de absorção estimulada. Após algum tempo da chegada a este ponto, os elétrons voltam ao estado original de baixa energia, liberando a energia absorvida em forma de fótons, isto é chamado de emissão espontânea. (VILAS, 2013)

<span id="page-11-0"></span>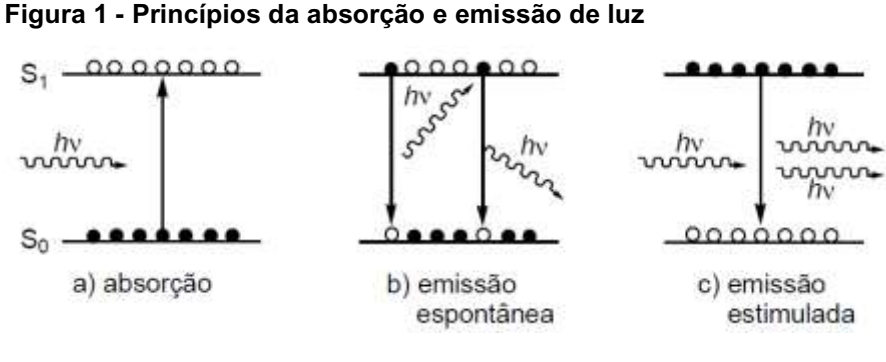

**Fonte: CAMPO (2003)**

As condições necessárias para a criação de um feixe laser é a ocorrência de uma transição quântica nos níveis energéticos que compõem o meio laser de um estado de menor energia para um outro estado de maior energia, aumentando a população nos níveis superiores. Quando isto ocorre, há a inversão de população, pois é naturalmente esperado que a maioria das moléculas estejam em um nível de energia baixo, de acordo com a lei de Boltzmann. Com a inversão da população é criada a principal condição para a chamada emissão estimulada de radiação, isto é, a capacidade de a luz estimular a emissão de mais luz e assim esta pode ser amplificada, isto é, ocorre a formação do laser. (GERCK; LIMA, 1997)

Quando estes elétrons excitados são bombardeados por fótons eles liberam a energia absorvida, exatamente igual a energia recebida, isto é, possui o mesmo comprimento de onda, mesma fase e mesma potência.

<span id="page-12-0"></span>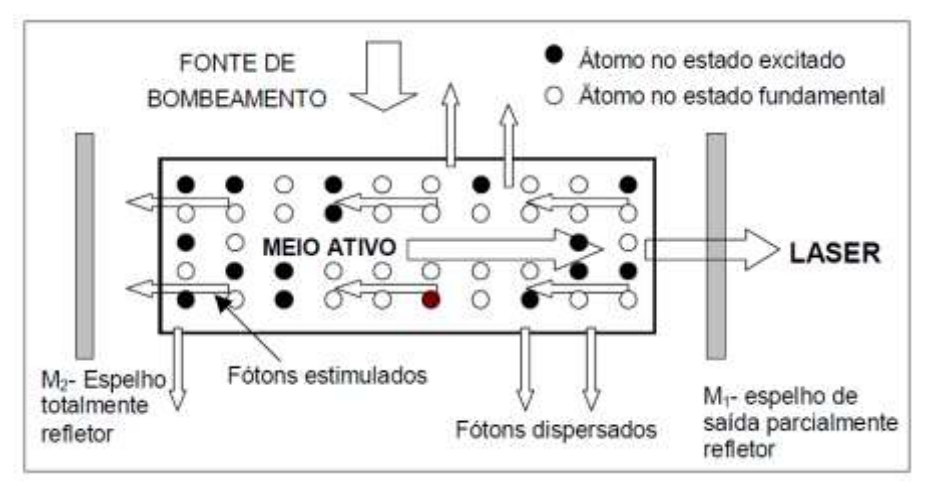

**Figura 2 - Elementos básicos de um laser**

#### **Fonte: CAMPO (2003)**

Einstein previu em 1917 que seria possível a emissão estimulada de radiação, porém foi em 1960 que Theodore Harold Maiman construiu o primeiro laser. Era um laser de estado sólido, mais propriamente de rubi. (FARO, 2006)

O laser construído por Maiman era composto por íons cromo em seu meio ativo, implantados em um cristal de rubi onde é o meio hospedeiro. Seu bombeamento de fótons era pulsado através de uma lâmpada flash usado por fotógrafos. Desde então a evolução de máquinas laser tem sido contínua, utilizando diferentes meios ativos e formas de bombeamento. Hoje existe laser em que seu meio é sólido, liquido ou gasoso, cada qual com as suas características, definindo uma aplicação para cada uma delas. (GERCK; LIMA, 1997)

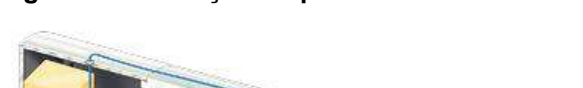

<span id="page-12-1"></span>**Figura 3 - Ilustração do primeiro laser criado**

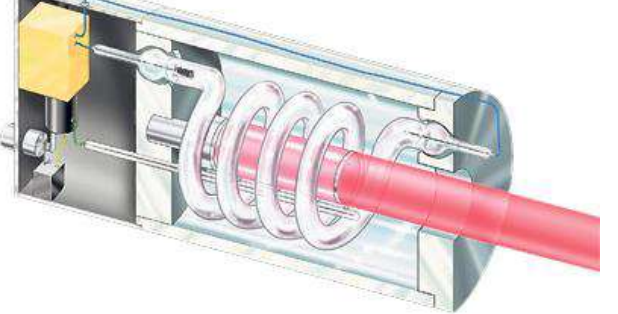

**Fonte: VILAS (2013)**

O feixe laser é basicamente formado pela união de três componentes fundamentais: um meio ativo, uma fonte de bombeamento energético e um ressonador óptico. O meio ativo é composto por elementos responsáveis de proporcionar a inversão de população dos átomos (maioria dos átomos em estado de excitação), onde o ganho é a partir da luz de fundo proveniente da radiação de corpo negro. Esta condição é proveniente de uma excitação externa, o bombeamento.

Existe várias maneiras que esta energia pode ser fornecida, cada uma sendo mais apropriada a um tipo de meio ativo. Esta energia se origina na fonte de bombeamento. Esta fonte pode ser elétrica, química ou ótica.

A energia formada no meio ativo precisa ser mantida em condições de oscilação, para manter o ganho superior a perda. Logo, há a necessidade de a máquina possuir uma cavidade em que se encontra o meio ativo e em suas extremidades possuir um par de espelhos perfeitamente alinhados. As características dos espelhos serão explicadas futuramente. (GERCK; LIMA, 1997)

### <span id="page-13-0"></span>2.2 TIPOS DE LASER

Atualmente existe uma enorme variedade de tipos diferentes de laser no mercado, graças a evolução contínua desse dispositivo. As características do equipamento laser podem ser bastante diferentes entre elas, porém mantendo alguns aspectos comuns a todas. A designação do dispositivo geralmente remete ao material que é usado em seu meio ativo, existindo assim três tipos diferentes, os de estado sólido, estado líquido ou estado gasoso. O equipamento deve ser escolhido pensando em alguns fatores como:

- Diâmetro do feixe,
- Modo eletromagnético,
- Potência máxima requerida,
- Simetria e estabilidade do feixe,
- Comprimento de onda da radiação emitida.

Dentro dos grupos são mais utilizados os equipamentos que utilizam CO2, Nd: YAG e Tb: YAG. (VILAS, 2013)

O laser de estado sólido utiliza uma matriz com impurezas como meio ativo. A matriz mais utilizada é o cristal de YAG (granada de ítrio e alumínio), dopada com íons de algum outro material, como neodímio, formando o Nd: YAG ou itérbio,

formando o Yb: YAG. O primeiro equipamento laser criado por Maiman usava um cristal de rubi dopado com íons de cromo. Já o laser de cristal de safira utiliza íons de titânio como meio ativo.

Este tipo de laser tem a vantagem de armazenar energia em um grau mais elevado e consequentemente gerar elevadas potências de pico em pulsos curtos, pois possui tempo de vida relativamente longo para estados excitados em comparação com outros tipos de laser. (SILVEIRA, 2012)

O bombeamento do meio ativo pode ser feito por lâmpadas flash ou por laser de diodo, sendo este último muito mais eficiente pois as lâmpadas flash emitem fótons em uma largura de banda muito maior, logo o meio ativo não irá utilizar toda esta energia, e assim possui menor eficiência. (FARO, 2006)

Além dos materiais já ditos anteriormente, também estão contemplados os lasers de fibra, de disco, os semicondutores, de alexandrita, entre outros. (SILVEIRA, 2012)

Outro tipo de laser é o que usa um meio ativo em estado líquido. Seu meio ativo é composto de um corante orgânico diluído em solvente líquido. Este tipo de laser possui uma faixa muito mais ampla de comprimento de onda em comparação com outros tipos de laser. (GERCK; LIMA, 1997)

O corante utilizado também pode ser usado em um meio ativo solido ou gasoso, porém a solução liquida é a mais frequentemente utilizada, pois pode-se utilizar sistemas de fluxo para dissipar o calor gerado na formação do laser e ainda proporciona uma alta qualidade do feixe gerado. Porém, o uso de soluções líquidas possui certos problemas como a necessidade de grandes reservatórios e bombas de alta capacidade para a circulação contínua da solução. Isto acarreta em aumento do tamanho e do custo do dispositivo, limitando assim sua utilização. Outro problema enfrentado é a evaporação do solvente. (CAMPO, 2003)

O bombeamento do meio ativo é através de outro laser ou por lâmpadas flash, podendo trabalhar de modo contínuo ou pulsado. Os corantes utilizados neste tipo de laser são: rodamina, cumarina, fluoresceína, estilbeno, tetraceno, entre outros. (GERCK; LIMA, 1997)

O último tipo de laser é o que utiliza um meio ativo em estado gasoso. Este pode ser dividido segundo o tipo de gás, podendo ser de átomos neutros, íons ou moléculas. Por exemplo, o laser de Hélio-Neon é um gás do tipo de átomos neutros, já o laser de CO2 é um gás molecular. (FARO, 2006)

A fonte de bombeamento é efetuada através de descargas elétricas ou por reações químicas exotérmicas. Alguns exemplos de laser em estado gasoso são: laser de He-Ne, CO2, nitrogênio, criptônio, He-Cd, argônio, laser de excímero, entre outros. (GERCK; LIMA, 1997)

### <span id="page-15-1"></span>2.3 LASER DE CO2

Existem variados tipos de laser de CO2, mas todos eles compartilham de uma característica, o meio ativo composto por uma mistura de gases de dióxido de carbono (CO2), nitrogênio (N2) e hélio (He). Esta mistura de gases está numa proporção, de 1% a 9% para o dióxido de carbono, de 10% a 55% para o gás hélio e o restante é ocupado pelo nitrogênio. O dióxido de carbono é responsável por emitir radiação, o nitrogênio ajuda a excitar as moléculas de CO2 e o hélio tem o papel de manter a inversão de população e de arrefecimento. (FARO, 2006)

<span id="page-15-0"></span>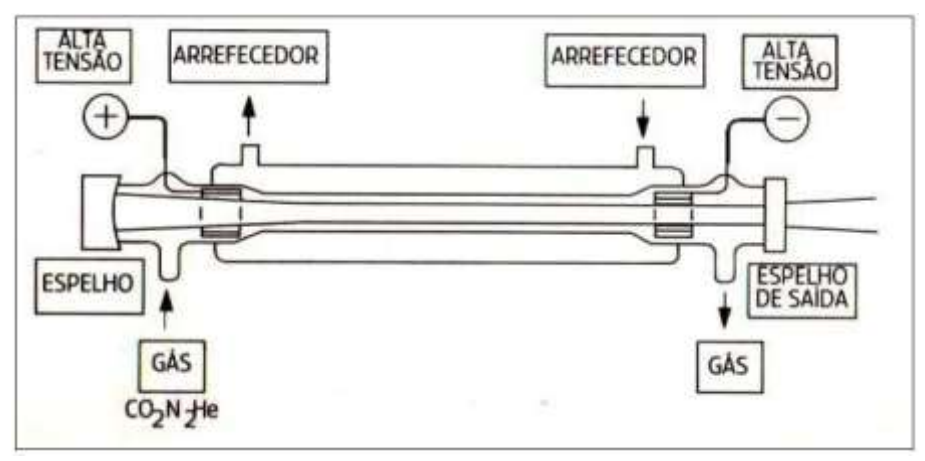

**Figura 4 - Esquema simples de um laser de CO2**

Os gases podem ser misturados no ressonador quando armazenados em cilindros separados ou já estarem misturados em um único cilindro individual. Os gases possuem um período de vida útil quando alojados na cavidade ressonante e por isso devem ser renovados em determinado tempo estabelecido para garantir a qualidade do feixe laser. (SILVEIRA, 2012)

O laser de CO2 emite um feixe com comprimento de onda de 10,6µm, emitindo assim no infravermelho. A potência de saída pode ser tanto pulsada como

**Fonte: CALO (2013)**

contínua e pode possuir alguns watts até dezenas de quilowatts. Existe dispositivo laser que alcança uma potência de até 100kW. A tabela 1 mostra o comprimento de onda de alguns elementos. (GERCK; LIMA, 1997)

| <b>Elemento</b>            | Comprimento de onda |
|----------------------------|---------------------|
| Fluoreto de argônio (UV)   | 193 nm              |
| Fluoreto de criptônio (UV) | 248 nm              |
| Cloreto de xenônio (UV)    | 308 nm              |
| Nitrogênio (UV)            | 337 nm              |
| Argônio (azul)             | 488 nm              |
| Argônio (verde)            | 514 nm              |
| Hélio-neônio (verde)       | 543 nm              |
| Hélio-neônio (vermelho)    | 633 nm              |
| Corante Rodamina 6G        | 570-650 nm          |
| Rubi (CrAIO3) (vermelho)   | 694 nm              |
| Nd: YAG (NIR)              | 1.064 nm            |
| Dióxido de carbono (FIR)   | 10.600 nm           |

<span id="page-16-0"></span>**Tabela 1 - Comprimento de onda de alguns materiais**

**Fonte: DIAS (2015)**

O dispositivo laser de CO2 pode ser caracterizado de várias maneiras. Uma delas diz respeito ao caminho ótico interno, que pode ser estável ou instável. Uma fonte oticamente estável se refere quando o feixe laser pode passar apenas por um espelho parcialmente transparente. Mas se a cavidade ressonante possuir espelhos totalmente refletivos, possuindo um arranjo geométrico tal que o feixe consiga sair da cavidade então esta fonte é oticamente instável. A vantagem do dispositivo laser possuir esta forma é possuir maior estabilidade térmica já que nos dispositivos oticamente estáveis o espelho transmissível absorver carga térmica. A desvantagem de ser oticamente instável é a sensibilidade ao desalinhamento dos espelhos.

#### **Figura 5 - Tubo laser**

<span id="page-17-0"></span>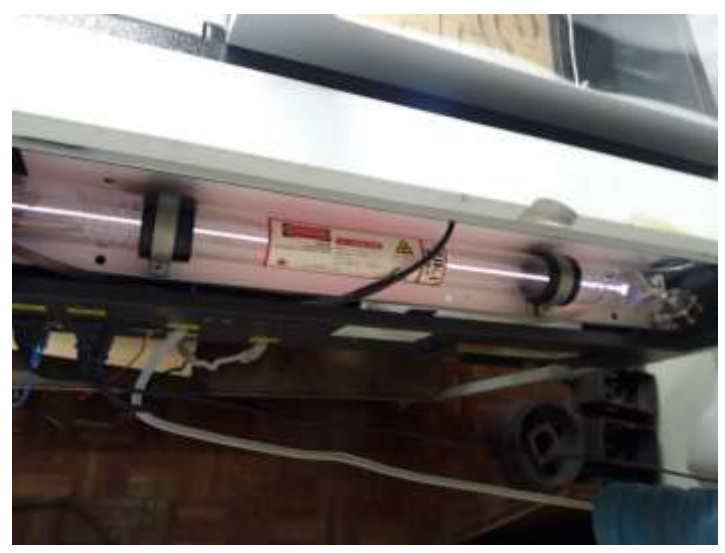

**Fonte: Autoria própria**

Quanto ao modo de excitação do meio ativo, este pode ser feita por corrente elétrica em radiofrequência ou em corrente contínua. O uso por corrente contínua é o mais comum em máquinas e funciona a partir da descarga elétrica entre dois eletrodos em contato com o meio ativo. A vantagem deste método é ser melhor economicamente e ainda possuir razoável eficiência, porém possui a desvantagem da ocorrência do desgaste dos eletrodos. A vantagem do uso da radiofrequência é a possibilidade de operar em modo pulsado de alta frequência. Geralmente é utilizado em máquinas que possuem potência de saída maior que dois quilowatts.

Um último modo de caracterizar uma fonte laser de CO2 é pela sua forma de arrefecimento. Existe quatro tipos: fluxo lento, fluxo axial rápido, fluxo transversal e do tipo slab arrefecido por difusão. No item 2.2 será tratado com maiores detalhes. (FARO, 2006)

# <span id="page-17-1"></span>2.4 ACESSÓRIOS DA MÁQUINA LASER

A máquina de corte a laser possui certos acessórios essenciais para o funcionamento, como o tubo laser, espelhos, lente, refrigeração do tubo laser, centro de processamento de dados, sistema de exaustão dos gases gerados no corte, cabeçote, motores de passo. Alguns destes acessórios serão explicados a seguir.

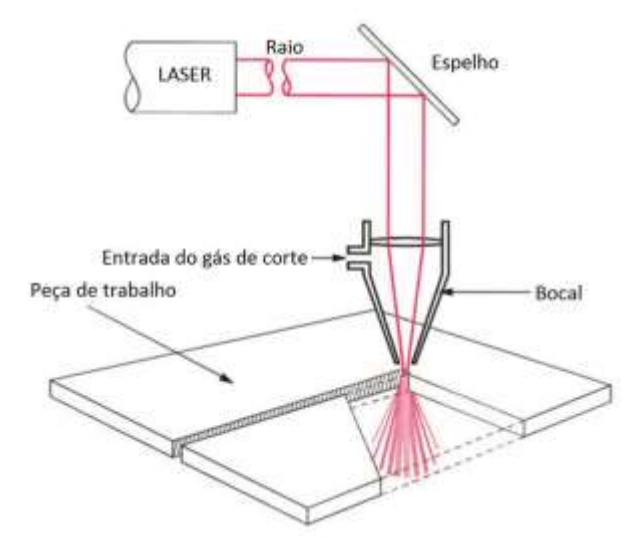

<span id="page-18-0"></span>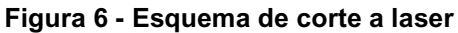

Um dos componentes que serão citados aqui é a lente de focalização. O feixe laser após sair do tubo possui um certo diâmetro, porém é necessário que se reduza este diâmetro para obter o menor ponto possível. Com isso se obtém uma densidade de potência extremamente elevada, realizando o corte do material de forma melhor e mais rápida.

Uma propriedade importante da lente de focalização é o seu comprimento focal ou profundidade do foco, que é definido pela distância entre a lente e o menor ponto obtido pela focalização. Apesar de uma distância focal curta ser mais vantajosa, a margem para erro é pequena, por isso geralmente usa-se distâncias focais maiores, com foco maior, aumentando a flexibilidade do operador da máquina, maior profundidade de campo, podendo cortar chapas de maior espessura e maior tolerância para irregularidades da superfície do material, porém com a desvantagem de diminuir a densidade de potência. (SILVEIRA, 2012)

**Fonte: DIAS (2015)**

<span id="page-19-0"></span>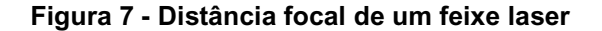

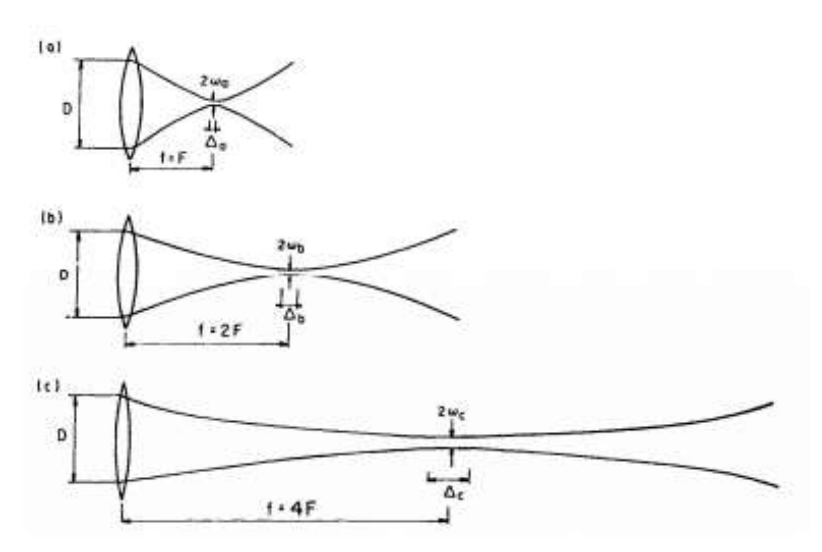

**Fonte: FARO (2006)**

A distância focal também dependerá da aplicação e da espessura do material a ser cortado. A lente da máquina laser pode ser de zinco com selênio ou gálio e arsênico, dependendo da aplicação e da potência do laser. (DIAS, 2015)

Os espelhos são componentes essenciais para direcionar o feixe laser gerado na fonte até o cabeçote móvel e para isso devem possuir alto grau de refletividade para não haver perdas de energia do feixe laser e não aquecerem demasiadamente.

Na maioria das máquinas laser, estes espelhos são de silício ou molibdênio, mas também podem ser de cobre, ouro ou outros materiais. Para possuírem alta refletividade eles são tratados superficialmente e conseguem atingir uma taxa de refletância superior a 98%. A figura 8 mostra a refletividade de alguns materiais.

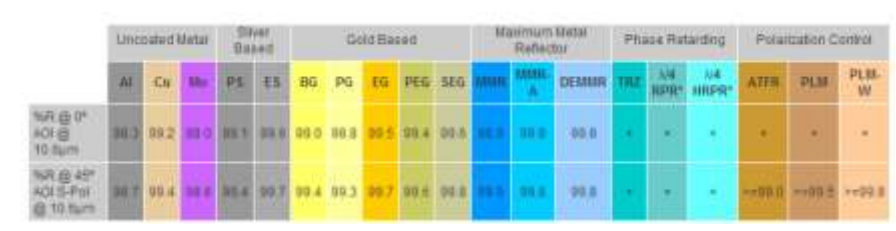

<span id="page-19-1"></span>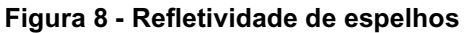

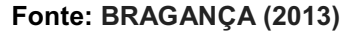

Como os espelhos não são 100% refletivos, eles absorvem parte da energia do feixe laser em forma de energia térmica. Para lasers de baixa potência não há nenhum mecanismo de arrefecimento além do ar atmosférico, porém para máquinas laser mais potentes o arrefecimento é feito por água que pode passar diretamente no interior do espelho ou por um trocador de calor dentro do espelho.

Existe também espelhos que possuem um dispositivo para soprar ar na sua superfície para aumentar a transferência de calor e limpar de impurezas, aumentando sua eficiência. (BRAGANÇA, 2013)

Ao produzir o feixe, o tubo laser de CO2 aquece e é necessário o arrefecimento dele e para isso existe quatro formas, o arrefecimento por fluxo lento, fluxo axial, fluxo transversal e do tipo slab.

Para o fluxo lento, o arrefecimento é dado pela parede da cavidade ressonante, utilizando água. As máquinas que utilizam este sistema têm baixa potência por possuírem baixos ganhos energéticos. Nas máquinas de fluxo axial, o gás além de ser o meio ativo, também possui a função de arrefecer a cavidade ressonante por convecção através do escoamento dentro do tubo. Neste método, o gás flui no eixo principal do laser. Já o tipo de fluxo transversal é igual ao anterior com a diferença que o gás flui perpendicularmente ao eixo principal. Neste último, sua eficiência é maior e por isso é utilizado em máquinas mais compactas de alta potência, porém possui a desvantagem de possuir menor qualidade do feixe laser comparado com a de fluxo axial. (FARO, 2006)

<span id="page-20-0"></span>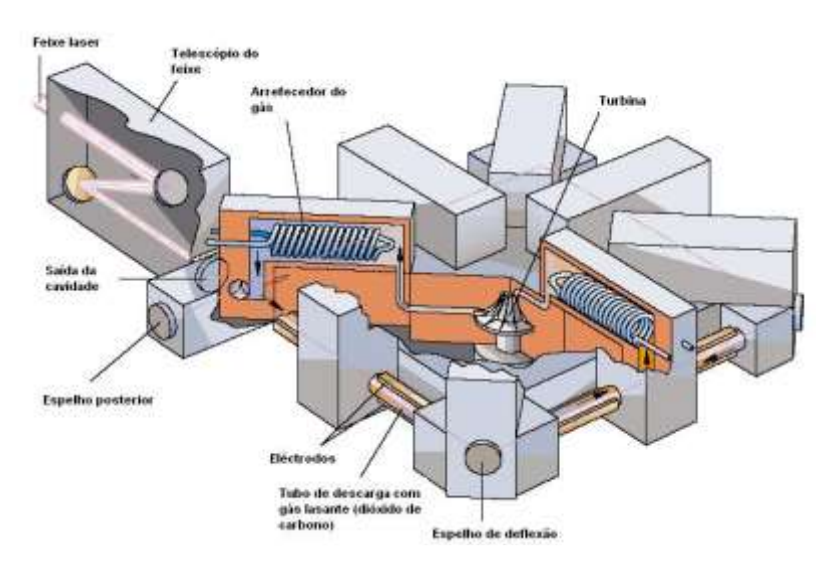

#### **Figura 9 - Gerador de fluxo axial rápido**

<span id="page-20-1"></span>**Figura 10 - Gerador de fluxo transversal**

**Fonte: FARO (2006)**

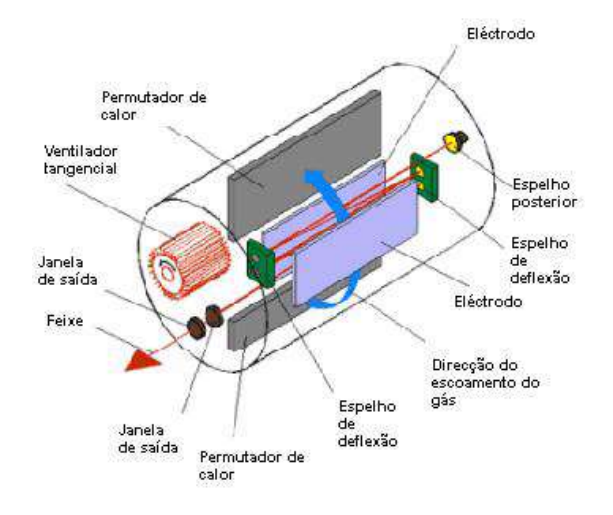

**Fonte: FARO (2006)**

<span id="page-21-0"></span>**Figura 11 - Princípios de um laser do tipo slab**

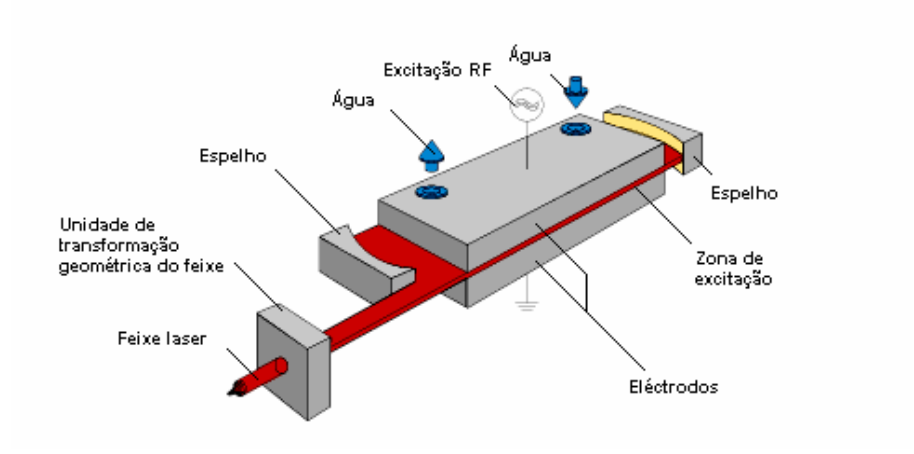

**Fonte: FARO (2006)**

# <span id="page-21-1"></span>2.5 PARÂMETROS DE CORTE

O processo de corte a laser envolve vários parâmetros de entrada muito importantes que desempenham uma resposta fundamental no processo. Alguns destes parâmetros são:

- Potência do laser,
- Frequência de pulso,
- Intensidade do pulso,
- Corrente do bombeamento,
- Largura do pulso,
- Sobreposição,
- Velocidade do corte.

A obtenção de peças com qualidade e precisão são apenas obtidas quando há a escolha correta e adequada destes parâmetros. (BELINATO, 2018)

Existe dois parâmetros essenciais para escolher que são a potência do laser e a velocidade de corte. A capacidade do material a ser cortado é diretamente relacionada a potência utilizada. Geralmente, o aumento da potência acarretará em cortes mais profundos, ou o corte em chapas de maior espessura, implicando em uma relação linear entre profundidade e potência do feixe laser. Também é possível aumentar a potência para aumentar a velocidade de corte, continuando com a mesma qualidade. Quando existe a necessidade de obter precisão em geometrias complexas ou em cortes de parede muito estreitas, geralmente reduz-se a potência do laser. (JABLONSKI; LERMEN; MOLIN, 2014)

O laser gera feixes pulsados, logo ocorre a sobreposição dos raios ao atingirem o material. Se a velocidade de corte for muito baixa, a área sobreposta se torna muito elevada, fazendo com que as paredes do canal formado sofram demasiada exposição, ocasionando assim o derretimento do material. Também ocorre o aumento da zona termicamente afetada, alterando as propriedades mecânicas e por fim reduz a qualidade do corte do material. (VASCONCELLOS, 2016)

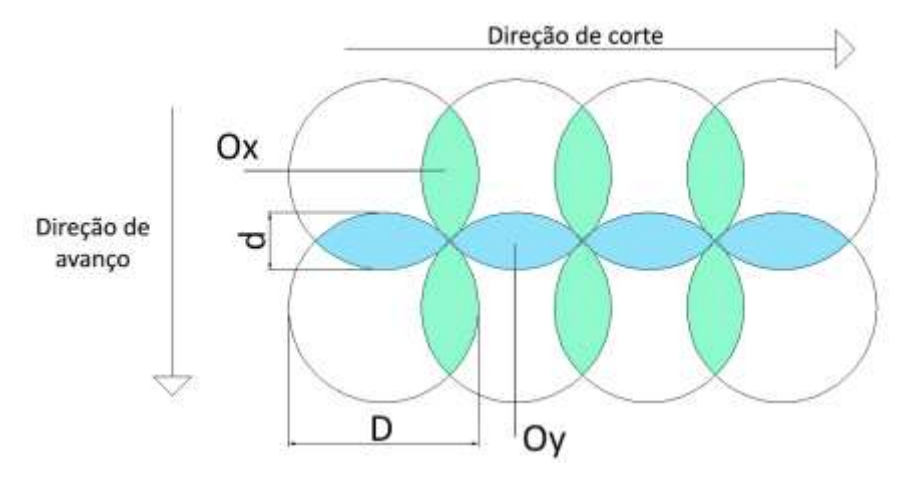

<span id="page-22-0"></span>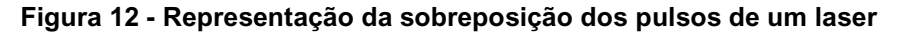

**Fonte: VASCONCELLOS (2016)**

Ao se utilizar velocidade de corte muito alta, a região sobreposta será muito pequena, ocasionando baixa penetração e assim não haverá o corte da chapa. Outro problema que pode ser encontrado é o surgimento de estrias na superfície cortada e rebarbas no lado oposto da entrada do laser, dependendo do material cortado. (JABLONSKI; LERMEN; MOLIN, 2014)

Um fator importante a se considerar sobre a velocidade de corte é a aceleração do cabeçote, pois nos momentos de aceleração ou desaceleração ocasiona velocidades diferentes e assim provoca uma variação da profundidade do canal cortado. Enfim, a velocidade de corte deve ser escolhida levando em consideração a potência e a espessura da chapa. (VASCONCELLOS, 2016)

# <span id="page-24-0"></span>**3. MATERIAIS E MÉTODOS**

Este trabalho consiste na realização de testes para verificar determinadas condições da máquina. Os testes e os materiais utilizados serão descritos a seguir.

## <span id="page-24-1"></span>3.1 MATERIAIS

Para a realização dos testes na máquina laser foram usadas chapas de MDF de três milímetros de espessura e chapas de acrílico de seis milímetros, por serem de comum uso, fácil obtenção e baixo valor comercial.

A máquina laser utilizada é do fabricante Visutec, modelo Router Laser VS4040 que se encontra na UTFPR, campus Ponta Grossa. No quadro 1 abaixo encontra-se mais detalhes sobre as especificações técnicas da máquina.

| Especificações técnicas |                             |  |  |  |
|-------------------------|-----------------------------|--|--|--|
| Nome do produto         | Máquina Router Laser VS4040 |  |  |  |
| Bomba de ar             | <b>20W</b>                  |  |  |  |
| Tipo de laser           | Tubo de vidro hermético CO2 |  |  |  |
| Poder do laser          | 50W                         |  |  |  |
| Fonte de energia        | AC 220 ± 10% 60Hz           |  |  |  |
| Potência total          | 300W                        |  |  |  |
| Área de gravação        | 40 x 40cm                   |  |  |  |
| Velocidade máxima       | $0 - 600$ mm/s              |  |  |  |
| Software compativel     | <b>Corel Draw</b>           |  |  |  |
| Espessura de corte      | 3mm                         |  |  |  |
| Temperatura de operação | $0 - 45$ °C                 |  |  |  |
| Umidade operacional     | $5 - 95%$                   |  |  |  |
| Area total interna      | 44 x 44cm                   |  |  |  |

**Quadro 1 - Especificações técnicas da máquina laser**

**Fonte: MULTIVISI (2019)**

<span id="page-25-0"></span>**Figura 13 - Máquina a laser**

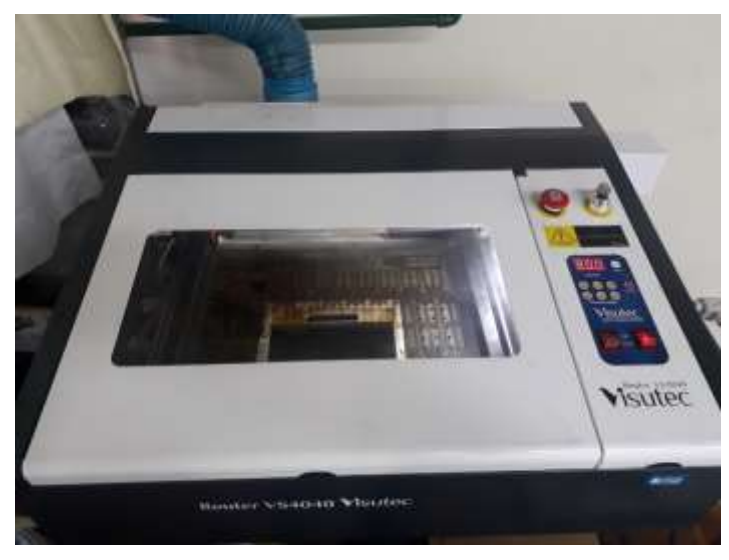

**Fonte: Autoria própria**

Um microscópio digital também foi utilizado para conseguir realizar a medição das amostras no segundo teste. As especificações estão mostradas no quadro 2 abaixo.

<span id="page-25-1"></span>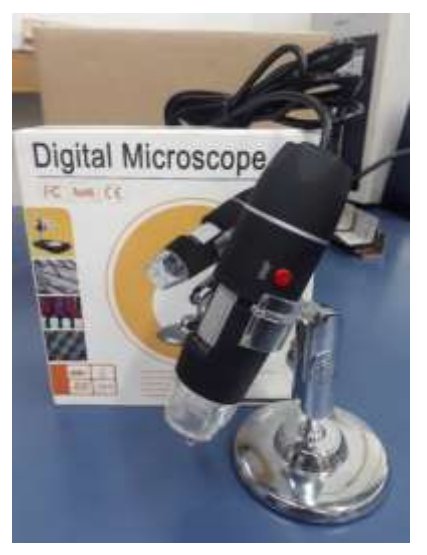

**Figura 14 - Microscópio digital**

**Fonte: Autoria própria**

| Especificações              |             |  |  |  |
|-----------------------------|-------------|--|--|--|
| <b>Material</b>             | <b>ABS</b>  |  |  |  |
| Ampliação                   | $0 - 1000X$ |  |  |  |
| Escala do foco              | $0 - 40$ mm |  |  |  |
| Distância                   | Mínimo 3mm  |  |  |  |
| Faixa de operação   0 - 10m |             |  |  |  |
| Formato da foto             |             |  |  |  |

**Quadro 2 - Especificações técnicas do microscópio digital**

#### **Fonte: Autoria própria**

# <span id="page-26-0"></span>3.2 MÉTODOS

Os testes realizados na máquina laser foram elaborados para analisar certas características ou problemas. Havia o conhecimento prévio de alguns destes problemas e outros foram encontrados durante o estudo deste trabalho. Os testes foram sobre a exaustão da máquina ser ineficiente, o potenciômetro da máquina talvez não estar funcionando e o foco do feixe laser estar incorreto. Para cada um destes problemas identificados foram feitos os testes que serão explicados a seguir, nos próximos itens.

### <span id="page-26-1"></span>3.2.1Exaustão

Foi observado que o corte de chapas de MDF era irregular, utilizando os mesmos parâmetros de corte, era possível cortar em uma determinada região e em outra não. Foi observado que a região que se encontrava perto do exaustor realizava um corte melhor do que a região que ficava distante.

Ao realizar cortes em chapas de MDF há uma alta liberação de fumaça, porém esta fumaça é facilmente expelida quando está perto do exaustor. Já quando está longe do exaustor há acúmulo de fumaça dentro da máquina.

Para a analisar o sistema de exaustão da máquina a laser, foi realizado o corte de três quadrados de 30mm de lado utilizando chapas de MDF e foi analisado de forma qualitativa se a fumaça produzida interfere no corte das chapas.

Com potência de 50%, velocidade de 10 mm/s e realizando três passes, foi realizado o corte em três regiões diferentes conforme mostrado na figura 15.

| Fonte<br>Exaustor |          |  |  |  |
|-------------------|----------|--|--|--|
| Região 1          | Região 2 |  |  |  |
|                   | Região 3 |  |  |  |

<span id="page-27-0"></span>**Figura 15 - Ilustração das regiões estabelecidas**

#### **Fonte: Autoria própria**

A região um está mais próxima a fonte do laser e também do exaustor, logo uma região em que não há acúmulo de fumaça dentro da máquina laser e nem possível interferência da fumaça no caminho ótico do laser produzido na cavidade ressonante até o bocal. A região dois já está mais afastada do laser, mas ainda está próxima do exaustor, logo é uma região que não há acúmulo de fumaça, porém há uma maior distância do feixe laser. A região três se encontra afastada do exaustor e assim ocorre o acúmulo da fumaça. Também é nesta região que o caminho ótico do laser é maior, por estar afastado da cavidade ressonante, podendo ocorrer interferência da fumaça. Esta é a região que encontra problemas para realizar o corte a laser.

Foram realizados três testes, utilizando sempre os mesmos parâmetros de corte. O primeiro teste (T1) foi um controle para depois ser feita a comparação. O segundo teste (T2) foi realizado o corte a laser com a tampa da máquina aberta e um ventilador soprando ar dentro da máquina para não ocorrer o acúmulo de fumaça na região de corte. Ao cortar MDF há a liberação de resinas que podem ficar incrustradas nos espelhos da máquina, por isso foi feita a limpeza destes, já que não havia sido feito anteriormente. Depois da limpeza, o terceiro teste (T3) foi feito igual ao segundo teste, com a tampa aberta e o ventilador ligado.

#### <span id="page-28-1"></span>3.2.2Potência do Laser

A máquina a laser possui um potenciômetro para controlar a potência de saída do feixe laser, onde este varia de 0,1% até 99,9%. Foi observado com experimentos anteriores que este potenciômetro provavelmente não estaria funcionando, por isso foi feito o seguinte teste para analisar tal problema.

Utilizando uma chapa de acrílico, foi realizado cortes em formato de seguimento de retas de tamanho de 1 milímetro, bem próximos a borda da chapa para facilitar a medição posterior. Em todos os três testes foi utilizado a mesma velocidade de 8mm/s e com três repetições do corte da reta.

Os testes foram realizados variando a quantidade de passes, com 1 passe, 3 passes e 5 passes e com três repetições para cada conjunto. O primeiro teste foi colocado 10% de potência, o segundo teste foi utilizado 50% de potência e no terceiro teste 90%. A figura 16 mostra como foi feito estes testes.

<span id="page-28-0"></span>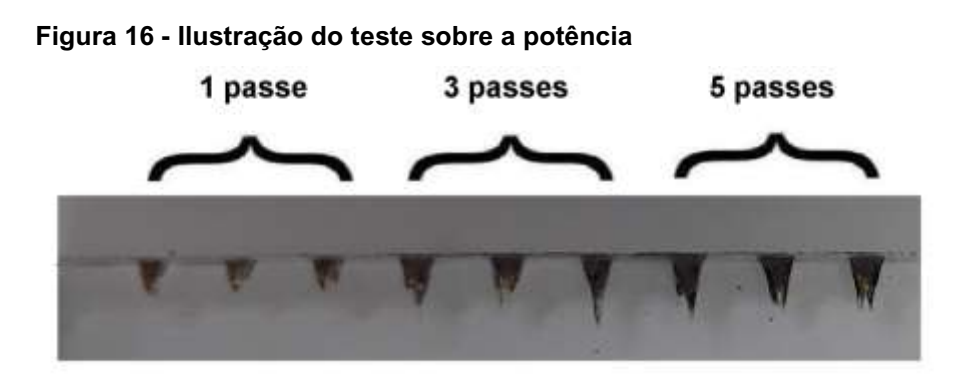

**Fonte: Autoria própria**

Após realizar os três testes, foi medido a profundidade do corte com um microscópio digital. A escala da régua usada está mostrada na figura 17 e tem uma precisão de 0,5mm.

<span id="page-29-0"></span>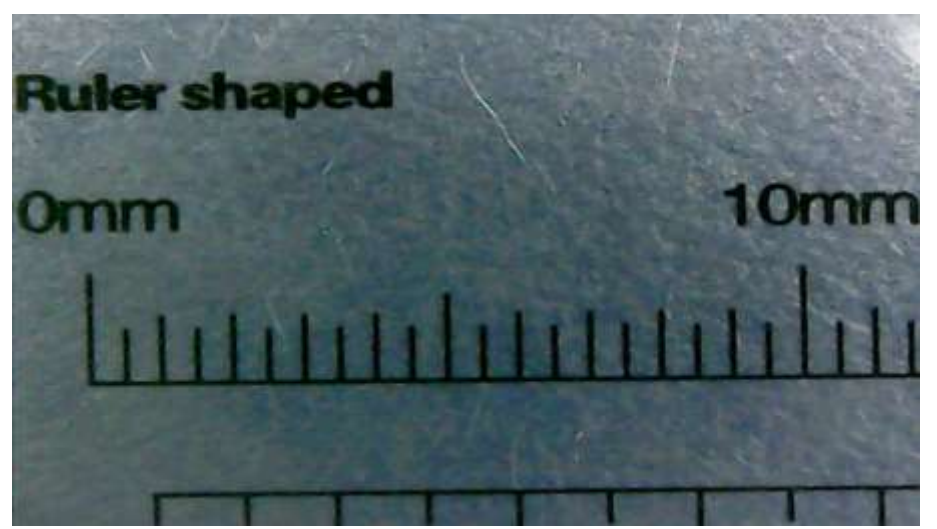

**Figura 17 - Escala utilizada no microscópio digital**

**Fonte: Autoria própria**

### <span id="page-29-1"></span>3.2.3 Ajuste do Foco do Raio Laser

Para a realização do corte a laser é necessário que o ponto que o feixe laser encontra a chapa possua o menor diâmetro possível para aumentar a densidade de potência e assim realizar um corte preciso e com alta eficiência.

Na máquina a laser utilizada neste trabalho não é possível ajustar este ponto, porém é possível ajustar os espelhos e assim alterar o caminho do feixe laser. O seguinte teste foi realizado para determinar se a mesa está na altura correta, ou seja, se o ponto focal com menor diâmetro está na superfície da mesa.

Uma chapa de MDF foi posicionada em 45º em relação a mesa que está em um plano paralelo com o eixo que movimenta o bocal. Em seguida foi realizado cortes em formato de segmento de reta na chapa e com velocidade de 8mm/s, como mostrado na figura 18.

<span id="page-30-0"></span>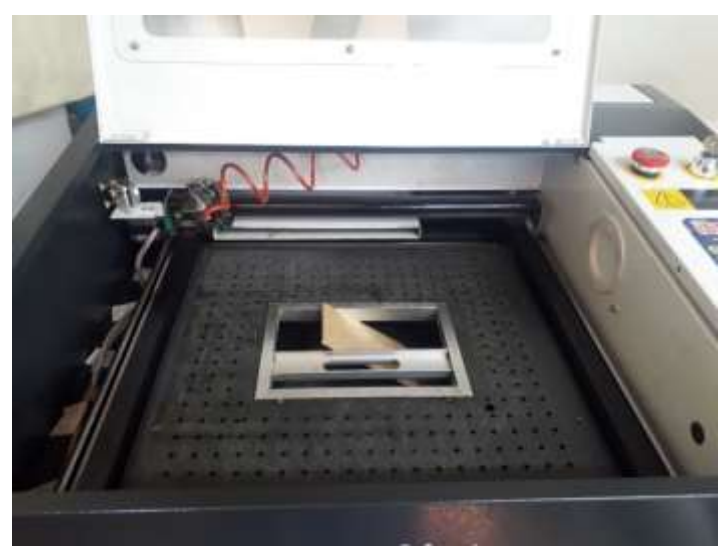

**Figura 18 - Ilustração do teste realizado sobre ajuste focal**

**Fonte: Autoria própria**

O primeiro teste foi feito sem nenhuma alteração na máquina, para assim obter um teste de controle. Já no segundo teste, foi feito o alinhamento dos espelhos, pois isto pode alterar o caminho do feixe laser.

Depois do segundo teste foi alterado a altura da mesa para que o menor ponto focal estivesse na parte central da espessura da chapa, este procedimento será explicado no próximo tópico. Depois das alterações o terceiro teste foi realizado para verificar se o ajuste realizado alterou o ponto focal.

### <span id="page-31-1"></span>**4. RESULTADOS E DISCUSSÕES**

A partir dos testes realizados foi possível chegar a certas conclusões que serão discutidas a seguir.

# <span id="page-31-2"></span>4.1 EXAUSTÃO

No primeiro teste foi observado que houve o corte total ou quase total dos quadrados na primeira e segunda região. Na terceira região, não houve o corte de nenhum dos quadrados, tampouco ficou próximo de cortar.

No segundo teste realizado, quando a máquina operava com a tampa aberta, houve o corte total ou quase total dos quadrados na primeira e segunda região. Já na terceira região, o laser quase cortou os quadrados.

No terceiro teste, depois da limpeza dos espelhos, houve o corte total ou quase total de todos os quadrados em todas as três regiões. Com estes testes, foi possível observar que a fumaça influencia o corte a laser. O resultado do experimento está mostrado na figura 19.

<span id="page-31-0"></span>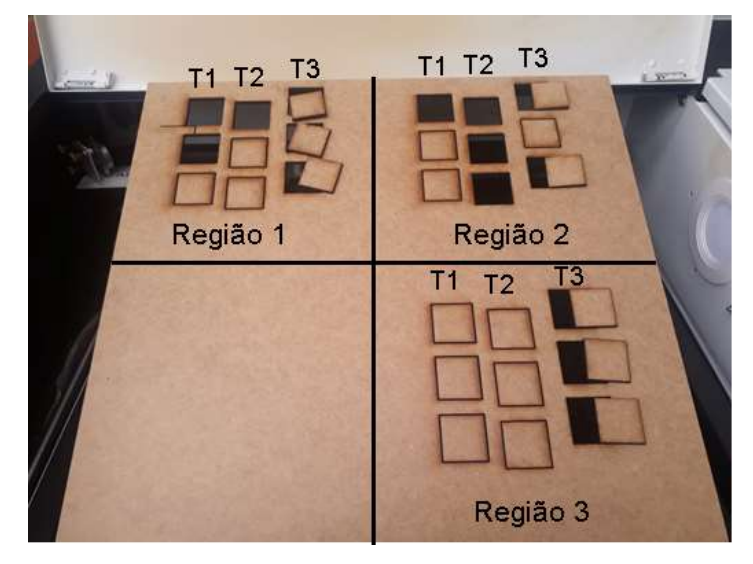

**Figura 19 - Resultado final dos testes**

**Fonte: Autoria própria**

# <span id="page-32-2"></span>4.2 POTÊNCIA DO LASER

Na figura 20 pode-se ver o resultado final de todos os testes deste conjunto. Nas figuras 21, 22 e 23, é mostrado o resultado dos cortes na chapa de acrílico utilizando o parâmetro de cinco passes e variando a potência.

<span id="page-32-0"></span>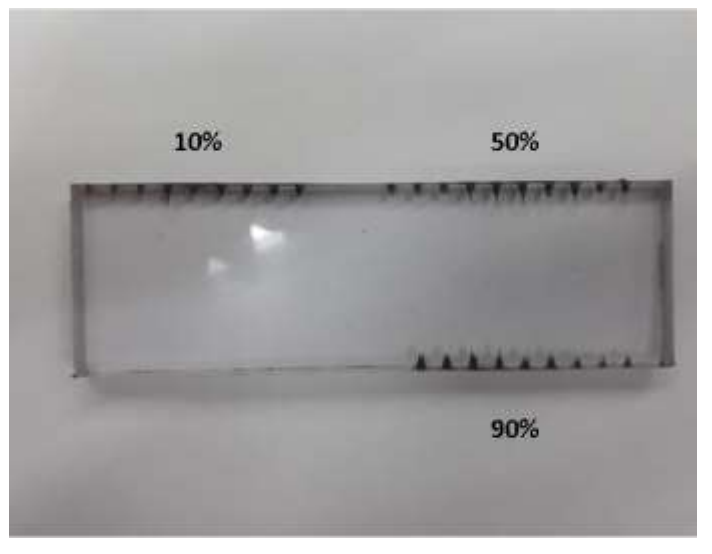

**Figura 20 - Resultado geral do teste sobre potência**

**Fonte: Autoria própria**

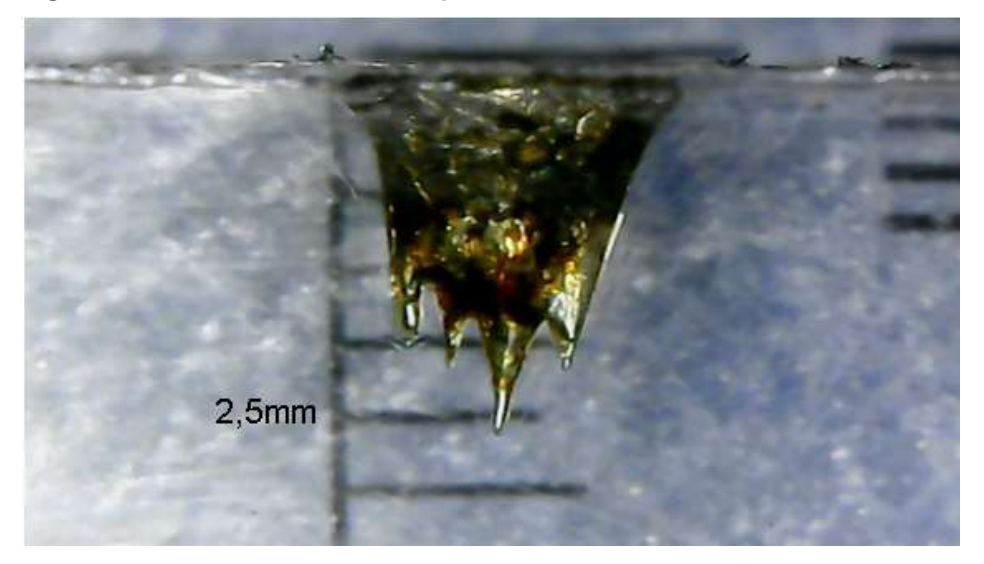

<span id="page-32-1"></span>**Figura 21 - Amostra com 10% de potência**

**Fonte: Autoria própria**

**Figura 22 - Amostra com 50% de potência**

<span id="page-33-0"></span>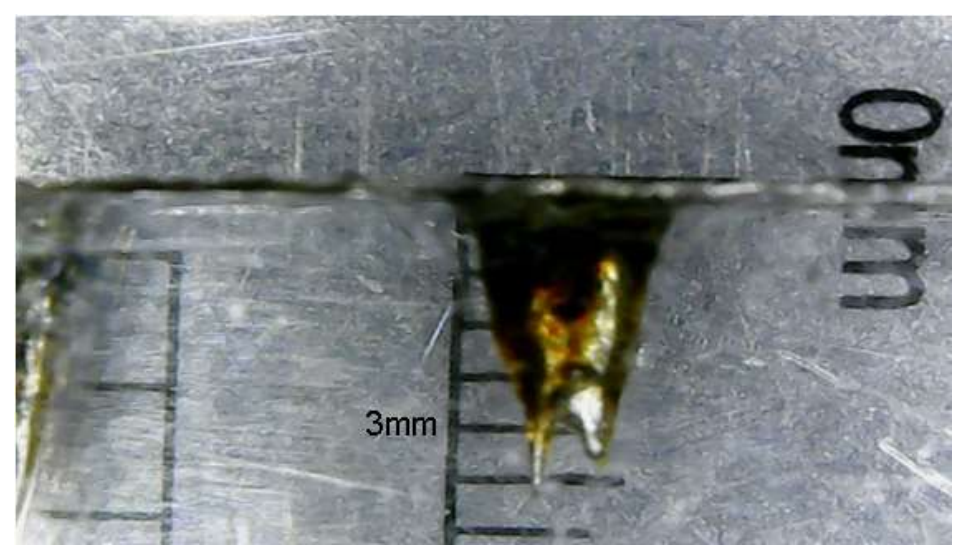

**Fonte: Autoria própria**

**Figura 23 - Amostra com 90% de potência**

<span id="page-33-1"></span>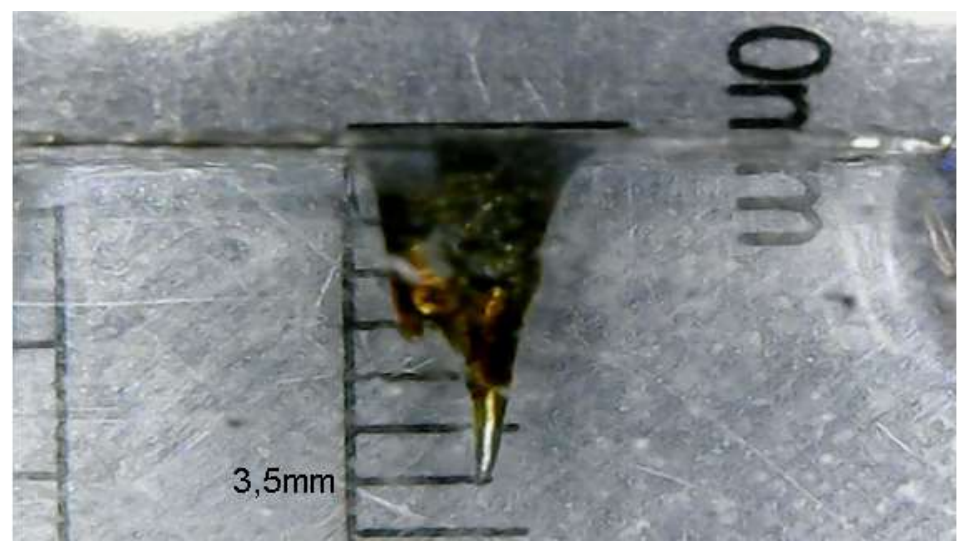

**Fonte: Autoria própria**

A tabela 2 abaixo mostra os resultados da medição da profundidade do corte a laser na chapa de acrílico.

<span id="page-33-2"></span>

|                   | <b>Passes</b> |                |   |    |         |                 |    |               |            |                 |
|-------------------|---------------|----------------|---|----|---------|-----------------|----|---------------|------------|-----------------|
|                   | Amostra       |                |   | ν  |         |                 | ບ  |               |            |                 |
| Profundidade (mm) | 10%           |                | ⌒ |    |         | C.<br>⌒<br>ر. ۷ | 75 | ⌒             | 3,25       |                 |
|                   | 50%           |                |   |    | 3,5     |                 |    | ⌒<br>J        | 3,5        | 3,25            |
|                   | 90%           | ◠<br>Б<br>۷, ۷ |   | .8 | 8.<br>л | າ າ<br>v.v      | ບ  | Б<br>າ<br>v.v | ? ド<br>∪,∪ | $\sim$ , $\sim$ |

**Tabela 2 - Resultados da medição das amostras**

**Fonte: Autoria própria**

Com isso foi possível calcular a média para cada uma das potências e para a quantidade de passes. A tabela 3 mostra esses resultados.

| <b>Passes</b> |      | З    | 5    |
|---------------|------|------|------|
| 10%           | 2    | 3    | 2,75 |
| 50%           | 2    | 3,83 | 3,25 |
| 90%           | 2,08 | 2.67 | 3.25 |

<span id="page-34-0"></span>**Tabela 3 - Média das amostras**

#### **Fonte: Autoria própria**

Os resultados destes testes mostram que aumentando a potência de 10% para 50% houve um corte mais profundo da chapa, porém quando aumentado a potência de 50% para 90% não houve melhora significativa, havendo até uma piora na profundidade de corte quando foi realizado o corte com três passes. Observando os dados é possível concluir que o potenciômetro está funcionando, porém não de uma forma linear.

Ao observar todas as amostras é perceptível que o laser não acerta o mesmo ponto em todos os passes e também acontece a queima da região, isto mostra uma variação natural do processo de corte.

### <span id="page-34-1"></span>4.3 AJUSTE DO FOCO DO RAIO LASER

Depois do primeiro teste, é possível observar que o foco laser, ou seja, o ponto que o feixe laser possui o menor diâmetro se encontrava abaixo da altura da mesa, logo o ajuste focal estava errado. Na figura 24, a linha vermelha representa a altura da mesa.

<span id="page-35-0"></span>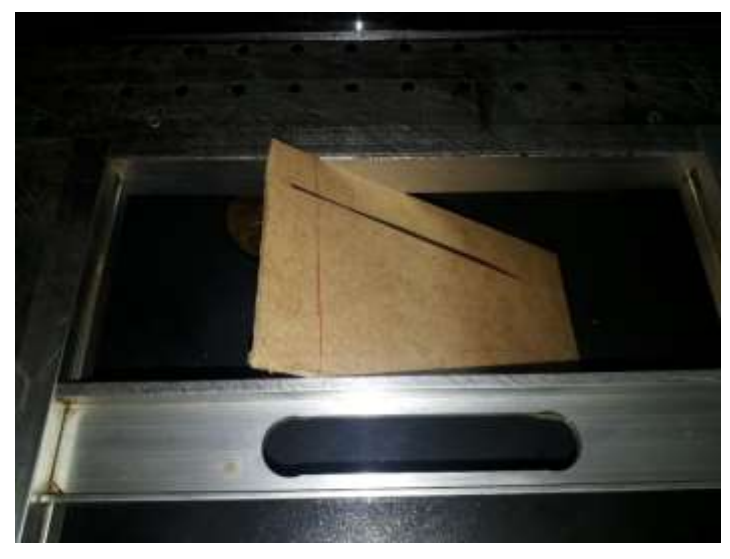

**Figura 24 - Ilustração do primeiro teste sobre ajuste focal**

**Fonte: Autoria própria**

Em seguida foi ajustado os espelhos da máquina e realizado o segundo teste que pode ser visto na figura 25. Foi observado que o foco laser continuava abaixo da altura da mesa. Na figura, a segunda e a terceira linha foram feitas para o mesmo teste.

<span id="page-35-1"></span>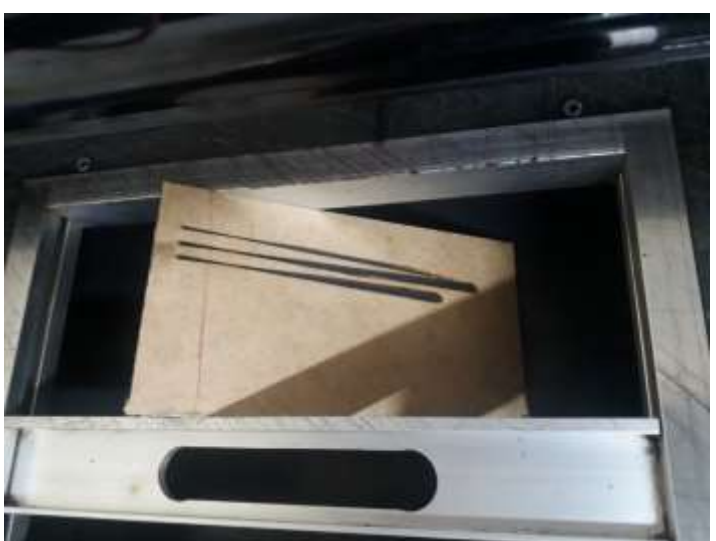

**Figura 25 - Ilustração do segundo teste sobre ajuste focal**

Para resolver o problema do ajuste focal, foi realizado um corte na estrutura que prende a mesa a máquina para conseguir realizar o ajuste da altura, podendo abaixar a mesa, como está mostrado na figura 26.

**Fonte: Autoria própria**

<span id="page-36-0"></span>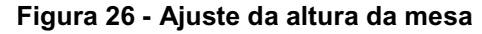

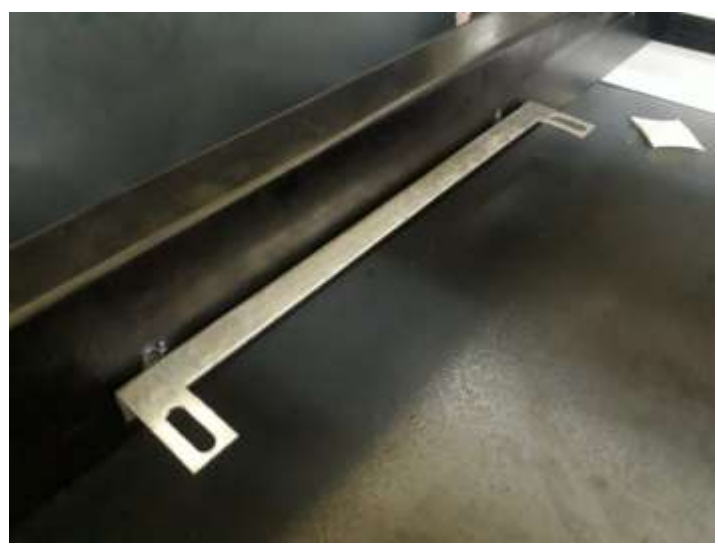

**Fonte: Autoria própria**

Com o resultado do segundo teste, é possível calcular a distância que a mesa deve ser abaixada utilizando uma simples conta de trigonometria. Sabendo que a distância entre a marca vermelha, que é a altura da mesa, até o ponto que o feixe possui o menor diâmetro, mede 6mm, e sabendo que o ângulo formado é de 45º como falado anteriormente, usa-se a fórmula a seguir.

$$
sen\ 45^{\circ} = \frac{6}{x}
$$

Onde o x é o valor que a mesa deve ser abaixada. Realizando a conta foi encontrado o valor de 4,24mm. Logo a mesa foi abaixada em 5mm para que o ponto focal se encontrasse perto do meio de uma chapa de 3mm de espessura.

Em seguida foi realizado o terceiro teste para confirmar se os ajustes feitos resolveriam o problema do foco laser. O resultado do terceiro teste é observado na figura 27.

<span id="page-37-0"></span>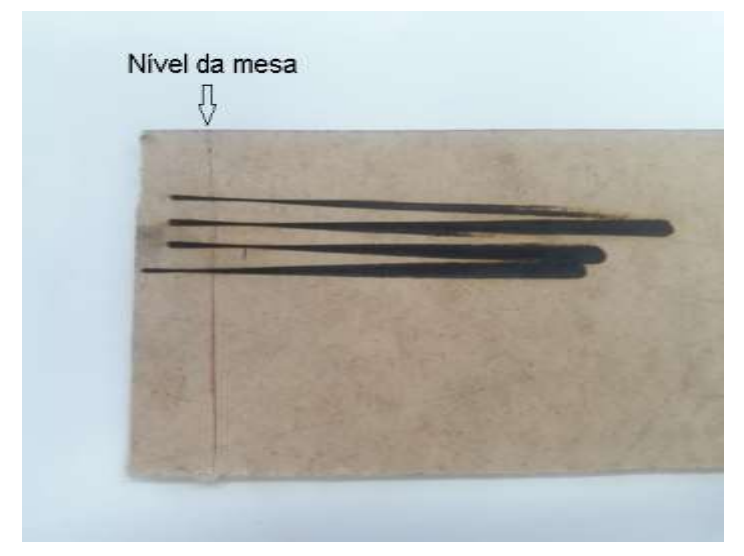

**Figura 27 - Resultado final após o terceiro teste sobre ajuste focal**

**Fonte: Autoria própria**

É possível observar que o foco laser está acima da linha vermelha, logo está na região da espessura de uma chapa de 3mm. Assim o foco laser está ajustado adequadamente. Depois deste ajuste, a máquina laser foi usada para cortar peças de projetos realizados na universidade e foi observado que o corte de chapas de MDF melhorou, antes do ajuste da altura da mesa, o laser cortava a chapa em três passes e depois o laser já conseguia cortar em um ou dois passes.

### <span id="page-38-0"></span>**5. CONCLUSÕES**

Neste trabalho foi possível verificar a relação da exaustão, foco e da potência ao realizar o corte a laser.

Para o caso da exaustão, foi possível verificar que o acúmulo da fumaça gerada ao cortar MDF reduz a eficiência do feixe laser e assim diminuindo a profundidade do corte da chapa. Como ideia para um futuro trabalho, poderia ser instalado mais um exaustor na tampa da máquina, na região em que acontece o acúmulo da fumaça, ou instalar um cooler de computador na frente da máquina para soprar a fumaça para a parte de trás, onde fica o exaustor.

Para o caso do foco do feixe, foi possível verificar que a altura da mesa da máquina estava errada, já possuindo este defeito de fábrica. Foi possível analisar a distância que a mesa deveria ser ajustada e realizar tal modificação para assim melhorar o corte a laser.

Também foi visto que o potenciômetro não possui defeito, por apresentar diferença no corte com a variação da potência, porém foi visto que a relação de potência com a profundidade de corte não é linear por existir outros fatores que influenciam no corte a laser, como o sistema de movimentação do cabeçote não conseguir atingir com precisão o mesmo local, o derretimento do material, entre outros.

# **REFERÊNCIAS**

<span id="page-39-0"></span>BELINATO, Gabriela. **Otimização de um processo de usinagem a laser pelo método NBI-GRA.** 2018. 117 f. Tese (Doutorado) - Curso de Engenharia de Produção, Universidade Federal de Itajubá, Itajubá, 2018.

BRAGANÇA, Tiago Filipe Gomes. **Sensorização de uma Máquina de Corte por Laser.** 2013. 80 f. Dissertação (Mestrado) - Curso de Engenharia Mecânica, Faculdade de Engenharia da Universidade do Porto, Porto, 2013.

CALÓ, Edilson Henriques. **Estudo comparativo da eficiência entre os processos de corte plasma e laser no material ASTM A36 na espessura de 12mm.** 2013. 42 f. Monografia (Especialização) - Curso de Engenharia de Soldagem, Instituto Mauá de Tecnologia, São Caetano do Sul, 2013.

CAMPO, Leandra Franciscato. **Síntese de materiais fotossensíveis baseados em corantes fluorescentes como meio ativo para dispositivos ópticos.** 2003. 202 f. Tese (Doutorado) - Curso de Química, Universidade Federal do Rio Grande do Sul, Porto Alegre, 2003.

DIAS, Matheus Borges. **Proposta de desenvolvimento de uma máquina de corte a laser para facilitar a prototipagem.** 2015. 69 f. TCC (Graduação) - Curso de Engenheiro Mecânico, Universidade de Brasília, Brasília, 2015.

FARO, Tiago Maria Carvalho Cunha de Brito e. **Estudo e optimização do corte laser de alta velocidade em chapa metálica fina.** 2006. 155 f. Dissertação (Mestrado) - Curso de Engenharia Mecânica, Faculdade de Engenharia da Universidade do Porto, Porto, 2006.

GERCK, Edgardo; LIMA, Jorge L; et al. O corte a laser: da teoria à máquina. In: SEMINÁRIO INTERNACIONAL "LÁSERES: USOS Y APLICACIONES INDUSTRIALES, 1997, Cidade do México. **Anais.** Cidade do México, 1997.

JABLONSKI, Marcelo Fabiano; LERMEN, Richard Thomas; MOLIN, Anderson dal. Otimização dos parâmetros de corte laser co2 em chapas de aço ao carbono através do método taguchi. In: CONGRESSO NACIONAL DE ENGENHARIA MECÂNICA, VIII, 2014, Uberlândia. **Anais.** Uberlândia, 2014.

SILVEIRA, Gustavo Veloso da. **Efeito da alteração dos parâmetros do processo laser sobre a geometria do cordão de solda.** 2012. 56 f. TCC (Graduação) - Curso de Engenharia de Materiais, Universidade Federal do Rio Grande do Sul, Porto Alegre, 2012.

VASCONCELLOS, Douglas Silva de. **Caracterização experimental da microusinagem por ablação a laser.** 2016. 95 f. TCC (Graduação) - Curso de Engenharia Mecânica, Universidade Federal do Rio de Janeiro, Rio de Janeiro, 2016.

VILAS, José Pedro Maia Junqueiro. **Otimização de Parâmetros em Soldadura Laser Quantal SA.** 2013. 75 f. Dissertação (Mestrado) - Curso de Engenharia Mecânica, Faculdade de Engenharia da Universidade do Porto, Porto, 2013.

MULTIVISI. Máquina router laser VS4040 corte e gravação. **Manual.** Disponível em: <https://www.multivisi.com.br/impressao-corte-e-laminacao/router-laser-ecnc/maquina-de-corte-e-gravura-a-laser-vs4040?gclid=CjwKCAiA8ejuBRAaEiwAniJ3pPx4t6WulCwNPpPB0c\_pWRat2bjVjmdh3kgA0p3RFz\_U0tLWdgqQBoCkOcQAv D\_BwE>. Acesso em: 16 nov. 2019.